# **IM 1003: Programming Design File I/O and C++ Strings**

Ling-Chieh Kung

Department of Information Management National Taiwan University

April 28, 2014

# **Applications of classes**

- We have studied a lot about classes.
	- Encapsulation.
	- Constructors, copy constructors, destructors.
	- Operator overloading.
- Remaining topics:
	- Inheritance.
	- Polymorphism.
- Today let's study two applications of classes.
	- File input/output.
	- $-$  C++ strings.

# **Outline**

- **File I/O**
	- **Writing data to a file**
	- Reading data from a file
- C++ Strings

# **File I/O**

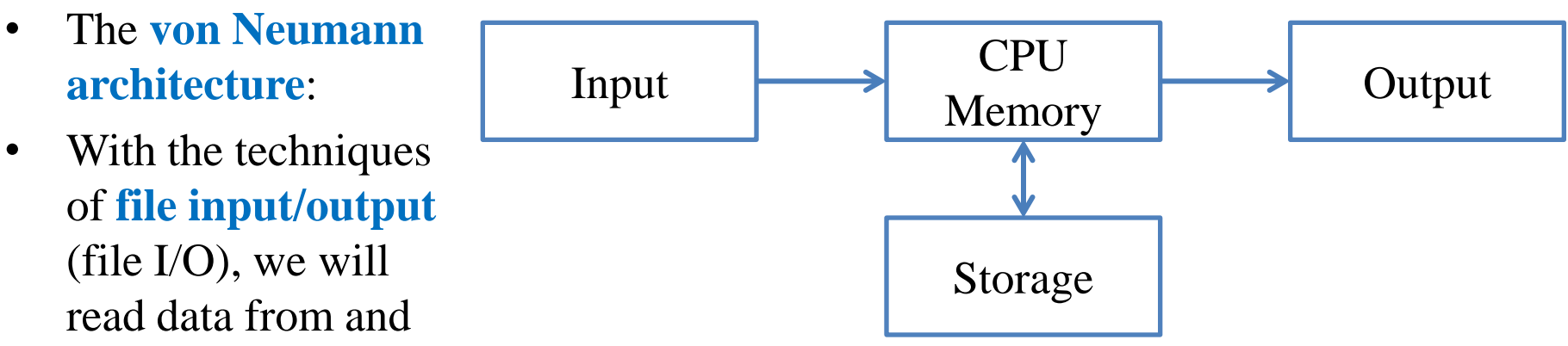

store data to files in the **hard discs**.

- So that the results can still be kept **after** the program **terminates**.
- We will focus on **plain-text files**.
	- Those files that can be directly edited with Notepad on MS Windows.

# **A plain-text file**

- Files store data.
	- A plain-text file stores **characters**.
	- A MS Word document stores characters and **format** information.
	- A bitmap file stores **color** codes.
- How are characters stored in a plain-text files?
	- Each character has its own **position**.
	- For each opened file, there is a **position pointer** indicating the **current reading/writing position**.

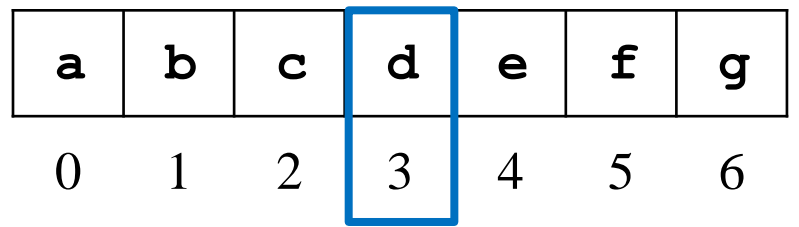

– To control the reading/writing operations, we control the position pointer.

# **Writing to a file**

- The first character is stored at **position 0**.
- In general, once a character is written to a file:
	- The character replaces the old character at the **current** position.
	- The position pointer moves to the **next** position (from *i* to  $i + 1$ ).
- When a character **n** is written to this file:

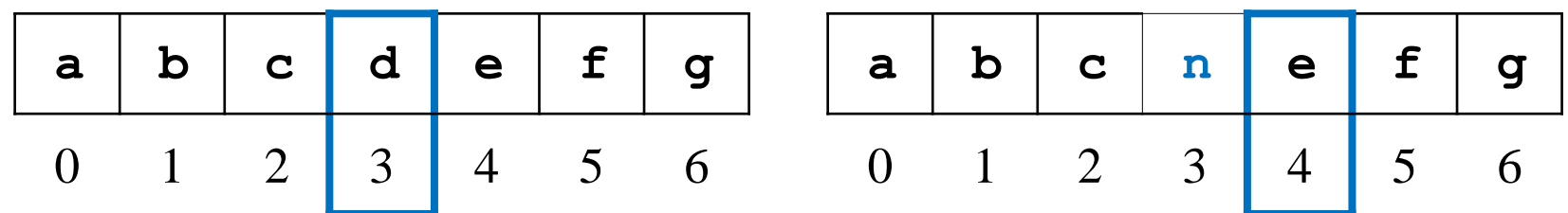

# **File streams**

- In C++, input and output activities are managed in **streams**.
	- E.g., data may flow from **cin** or into **cout**.
- To replace the console and keyboard by files, in C++ we create **ifstream** and **ofstream** objects.
- **ifstream** and **ofstream** are classes defined in **<fstream>**.
	- They can be used to create input/output file stream objects.
	- Simply imagine those objects as target files!

## **Output file streams**

• To open and close an **output file stream**:

```
ofstream file object;
file object.open(file name);
   // ...
file object.close();
                                 ofstream myFile;
                                myFile.open("temp.txt");
                                 // ...
                                myFile.close();
```
- **open()** and **close()** are **public member functions**.
- file name is a C string.
- Is there a member variables storing the file name?
- How are **open()** and **close()** implemented?

# **Writing to an output file stream**

• To write to an output file stream, we may use **<<.**

```
ofstream myFile;
myFile.open("temp.txt");
myFile << "1 abc\n &%^ " << 123.45;
myFile.close();
```
- **<<** has been **overloaded** for the class **ofstream**.
- It returns **ofstream&** for concatenated output streams.
- The second argument of **<<** can be of any basic data type.
- What if we want to put a **MyVector** object as the second argument?
- What if we replace **myFile** by **cout** in the third statement.

# **Options for an output file stream**

• An **open mode** can be set when we open an output file stream.

```
ofstream file object;
file object.open(file name, option);
// ...
file object.close();
```
- **ios::out** (default): The window starts at location 0; remove existing data.
- **ios::app:** The window starts at the end; never modify existing data.
- **ios::ate**: The window starts at the end; can modify existing data.
- **ios** is a class; **out**, **app**, and **ate** are **public static variables**.

#### **Constructors and other members**

• The class **ofstream** also provide **constructors**:

```
ofstream file object (file name, option); 
    ofstream file object (file name); 
  ofstream myFile("temp.txt");
  myFile << "1 abc\n &%^ " << 123.45;
  myFile.close();
```
- Regardless of the extension name, we are creating/opening a plain text file.
- **ofstream** provides other member functions.
	- E.g., **put(char c)** writes the character **c** into the file.

## **Example**

```
#include <iostream>
#include <fstream>
#include <cstdlib>
using namespace std;
int main()
{
   ofstream scoreFile("temp.txt", ios::out);
  char name [20] = \{0\};
   int score = 0;
  char notFin = 0;
  bool con = true;
```

```
 if(!scoreFile)
    exit(1);
  while (con)
   {
     cin >> name >> score;
    scoreFile \ll name \ll " " \ll score \ll "\n";
     cout << "Continue (Y/N)? ";
     cin >> notFin;
    con = ((notFin = 'Y') ? true : false); }
  scoreFile.close();
  return 0;
```
- What will happen if we replace **scoreFile** by **cout**?
- How to check whether a

**}**

# **Outline**

- **File I/O**
	- Writing data to a file
	- **Reading data from a file**
- C++ Strings

# **Input file streams**

- To read data from a file, we create an input file stream.
- We create an **ifstream** object.

```
ifstream file object;
file object.open(file name);
// ...
file object.close();
```

```
ifstream myFile;
myFile.open("temp.txt");
// ...
myFile.close();
```
- The only open mode we will use for **ifstream** is **iso::in** (default).
- Again, we may use **if(!myFile)** to check whether a file is really opened.
	- If the file does not exist, **!myFile** returns false.

#### **Reading from an input file stream**

- If the input data file is well-formatted, we may use the operator **>>.**
	- Like most of testing input data for your Homework.
	- Those files that you may predict the type of the next piece of data.
- For example, suppose we have a file containing names and grades:
	- In each line, there is a name and a score (integer).
	- Of course, they are separated by a white space.
- How to calculate the average grades?
- How to find the one with the highest grades?
- How to generate a frequency distribution?

**Tony 100 Adam 98 Robin 95 John 90 Mary 100 Bob 80**

#### **Reading from an input file stream**

```
#include <iostream>
#include <fstream>
using namespace std;
int main()
{
   ifstream inFile("score.txt");
   if(inFile)
 {
     char name[20] = {0};
     int score = 0;
     int sumScore = 0;
     int scoreCount = 0;
```

```
 while(inFile >> name >> score) // when does it stop?
 {
      sumScore += score;
      scoreCount++;
 }
    if(scoreCount != 0)
      cout << static_cast<double>(sumScore) / scoreCount;
    else
      cout << "no grade!"; 
 }
  inFile.close();
  return 0;
}
                                           Tony 100
                                          Adam 98
                                          Robin 95
                                           John 90
```
• **>>** reads data **between** two spaces (or tabs or new line characters) and **tries to** convert that piece of data into the specified type.

## **End of file**

- In each file, there is a special character "end of file".
	- In C++, it is represented by the variable **EOF**.
	- It is always at the end of a file.
- When we run our program:

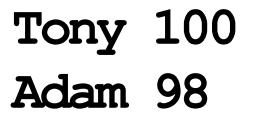

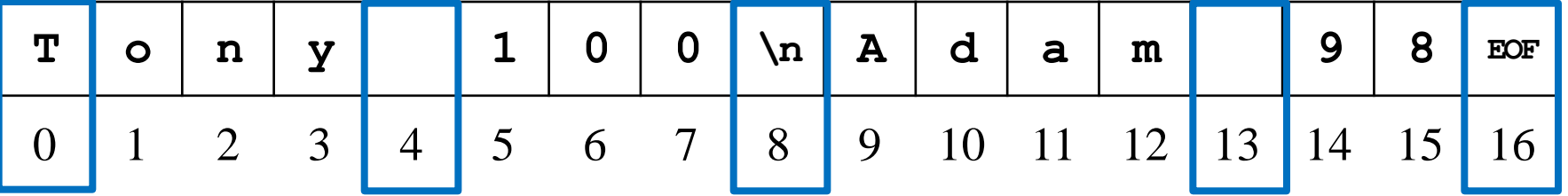

• An input operation (e.g., **inFile >> name**) returns **false** if it reads **EOF**.

## **Reading from an input file stream**

- Let's modify the while loop:
	- The member function **eof()** returns **true** if the window is at **EOF**.
- Let's "get" something!
	- **get()** reads one character.
	- We may use char **c = inFile.get()** to record that character.

```
while(!inFile.eof()) 
{
   inFile >> name;
   // inFile.get(); // Try them! 
   // inFile.get();
   inFile >> score;
   sumScore += score;
   scoreCount++; 
}
```
# **Unformatted input files**

- Sometimes a data file is not formatted.
	- We cannot predict what the next type will be.
	- Like the **P** operation in Homework 7 (if the number of nodes are given, the operation becomes formatted).
- In this case, we read data as characters and then manually find the types.
- Some member functions:
	- **get()** reads one character and returns it.
	- **getline()** reads multiple characters into a character array.

# **get() and getline()**

• Let's use **get()**:

```
while(!inFile.eof()) 
{
   char c = inFile.get();
   cout << c;
}
```
• Let's use **getline()**:

```
while(!inFile.eof()) 
{
   inFile.getline(name, 20);
   cout << name << endl;
}
```
#### **getline() in a smarter way**

• Let's use **getline()** with **the third argument**:

```
while(!inFile.eof()) 
{
   inFile.getline(name, 20, ' '); // inFile >> name; 
   cout << name << endl;
}
```
- **getline ()** stops when the third argument is read.
	- The third argument must be a character.
- **Determining the types** and preparing a **large enough buffer** are always issues.

– **C++ strings** will help us.

# **Updating a file**

- How to update "Adam" to "Alexander"?
	- The member function **seekp()** moves the window.
	- What should we do when we are at '**A**'?
- Updating a file typically requires **copy-and-paste**.
	- Because plain text files are **sequential-access** files.
- How to read from or write to **random-access** files?

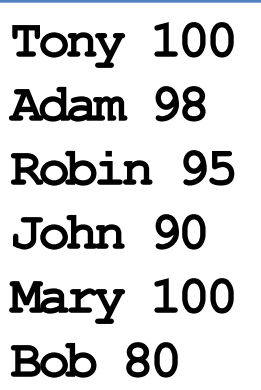

# **Outline**

- File I/O
	- Writing data to a file
	- Reading data from a file
- **C++ Strings**

# **C++ Strings: string**

- From now on, we'll say:
	- C string: the string represented by a character array with a **\0** at the end.
	- C++ string: the **class string** defined in **<string>**.
- The  $C++$  string is more convenient and powerful than C string. We'll learn to use it right now.
- To use C++ strings, **#include <string>**.
- In the class **string**, there are:
	- A **member variable**, which is a character array whose length can vary.
	- Many **member functions**.

#### **string declaration**

- **string myString;**
- **string myString = "my string";**
	- **string** is a class defined in **<string>**.
	- **string** is not a C++ keyword.
	- **myString** is an object.
- A C++ string does not need a null character.
- We may use the member function **length** () to get the number of characters.
	- e.g., **myString.length()** returns 9.

#### **string assignment**

• C++ string **assignment** is easy and intuitive:

```
string myString = "my string";
string yourString = myString;
string herString;
herString = yourString;
herString = "a new string";
```
We may also assign a C string to a  $C_{++}$  string.

**char hisString[100] = "oh ya"; myString = hisString;**

Thanks to operator overloading!

#### **string concatenation and indexing**

• C++ strings can be **concatenated** with **+**.

- String literals or C strings also work.
	- $+$   $=$  also works
- To access a character in a  $C_{++}$ string, use **[]**.
- Thanks to operator overloading!

```
string myString = "my string ";
string yourString = myString;
string herString;
herString = myString + yourString;
   // "my string my string "
```

```
string s = "123";
char c[100] = "456";
string t = s + c;
string u = s + "789" + t;
```
**string myString = "my string"; char a = myString[5]; // r**

# **string input: getline()**

- For **cin >>** to input into a C++ string, **white spaces** are still delimiters.
- To fix this, now we cannot use **cin.getline()**.
	- The first argument of **cin.getline()** must be a C string.
- Use **getline(cin,** *a string object***)**.
	- This is defined in **<string>**.

**string s; getline(cin, s);**

• Note that there is **no length limitation**.

# **Substring**

• We may use the member function **substr()** to get the **substring** of a string.

**substr(***begin index***,** *# of characters***)**

• As an example:

**string s = "abcdef"; string b = s.substr(2, 3); // b == "cde"**

# **string finding**

• We may use the member function **find()** to look for a string or character.

**find(***a string***)**

- This will return the beginning index of the argument, if it exists, or **string::npos**, which is a variable in the namespace **string**, if not found.
- String literals or C strings can also be the argument.

```
string s = "abcdefg";
int i = s.find("bcd"); // i = 1;string t;
cin >> t;
if(t.find("a") = string::npos) cout << "not containing a";
```
#### **string comparison and modification**

- We may use  $\triangleright, \triangleright =, \lt, \lt =, \models$ ,  $\cdot =$  to compare two C++ strings.
- It is easy to find the comparison rule by yourself.
- String literals or C strings also work.
	- $-$  As long as one side of the comparison is a C++ string, it is fine.
	- However, if none of the two sides is a  $C_{++}$  string, there will be an error.
- We may use **insert()**, **replace()**, and **erase()** to modify a string.
- Look up these functions of string, and more, from books or websites.

## **string for unformatted input files**

• For an unformatted input file, we used **getline()** or **>>** with C strings.

```
while(!inFile.eof()) 
{
   inFile.getline(name, 20, ' '); // inFile >> name; 
   cout << name << endl;
}
```
- The length of our buffer is always an issue.
- We may use  $C_{++}$  string instead!

```
while(!inFile.eof()) 
{
   string buffer; 
   inFile >> buffer; 
   cout << buffer << endl;
}
```